## SEARCH BY CHAPTERS

- 1. Tap on 'Chapters'.
- 2. Select the chapter.

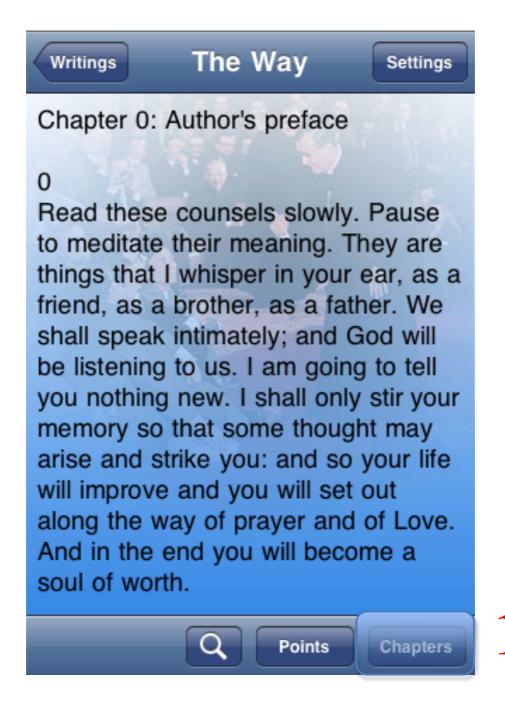

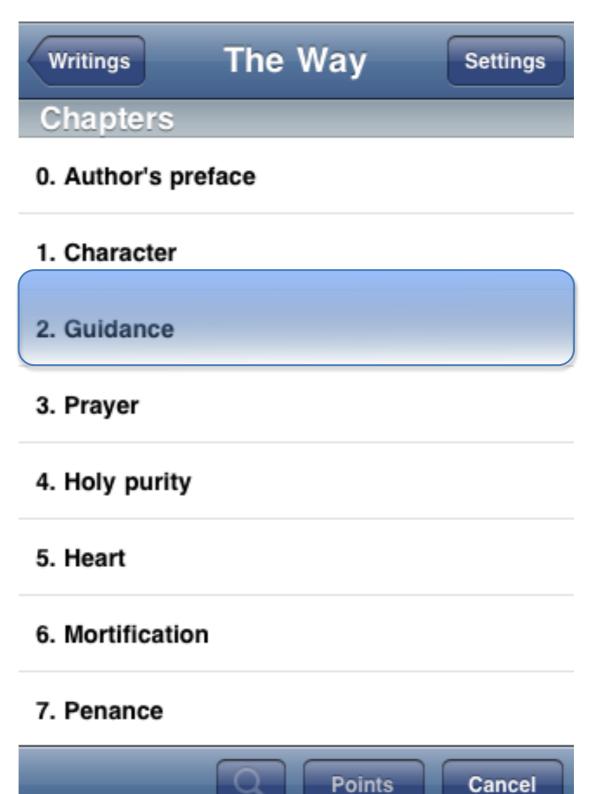